# **eole-proxy - Evolution #3834**

# **Proxy-eole sur Eole-Base**

18/07/2012 16:39 - tony crescentini

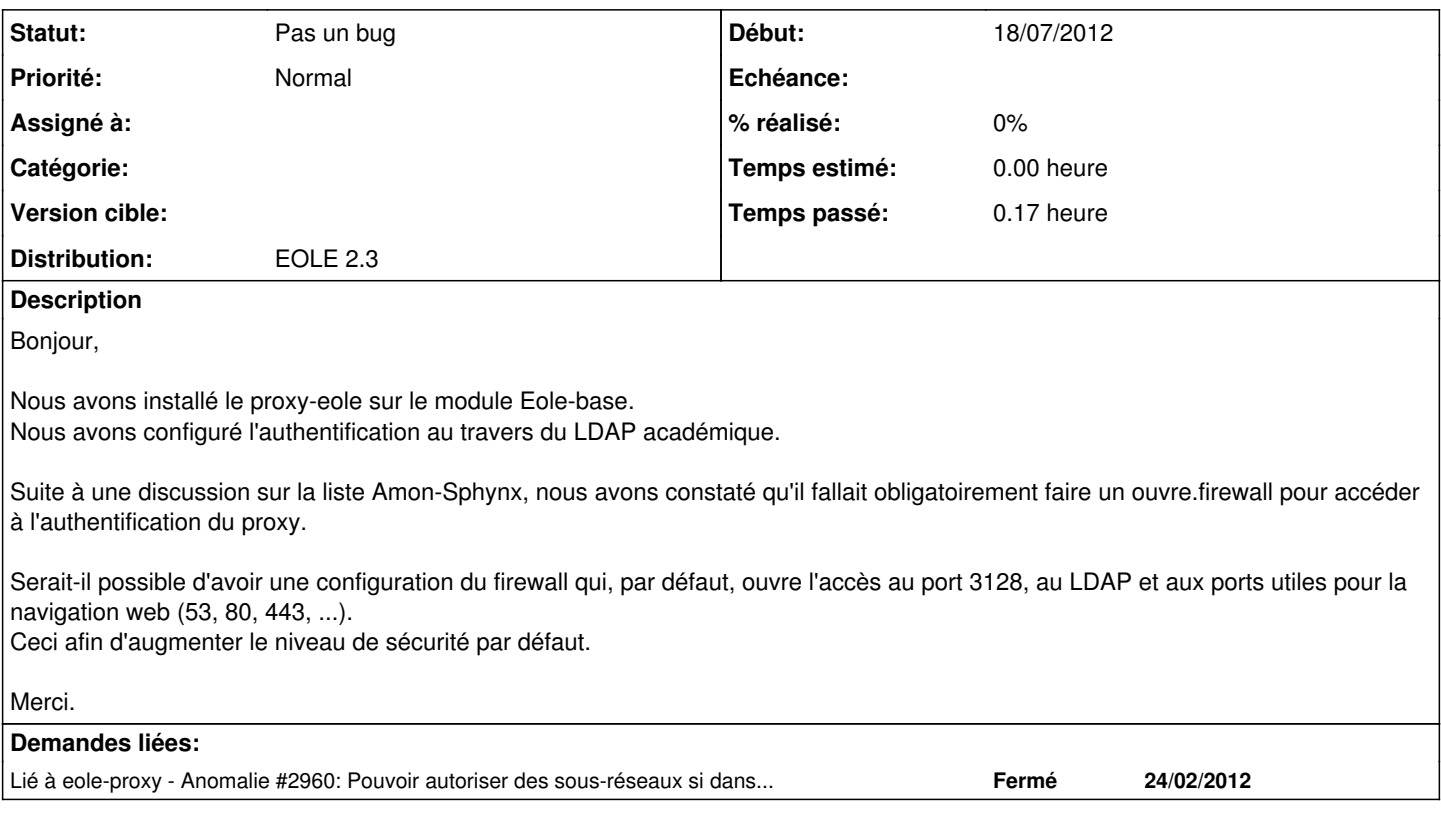

### **Historique**

### **#1 - 18/07/2012 16:47 - tony crescentini**

Nous souhaitons utiliser cette solution pour le filtrage des accès web des écoles.

Un lien ou une page de déconnexion du proxy pourrait être ajouter afin de remplacer la déconnexion par fermeture du navigateur.

Encore merci!

#### **#2 - 20/07/2012 15:53 - Joël Cuissinat**

*- Projet changé de Amon à eole-proxy*

#### **#3 - 20/07/2012 16:02 - Joël Cuissinat**

*- Statut changé de Nouveau à Pas un bug*

*- Version cible 2.3.5 Minimale supprimé*

Ainsi que l'a expliqué Emmanuel dans<http://eole.orion.education.fr/listes/arc/amon-sphynx/2012-07/msg00088.html> les modifications nécessaires ont bien été réalisées ([#2960](https://dev-eole.ac-dijon.fr/issues/2960)) mais ce sont les options d'activation qui ne sont pas mises en valeur en mode 1 carte.